## **Making Everything Easier!**"

# Sage One DI IMM

#### **Learn to:**

- · Set up, install and navigate using practice data
- **Create invoices for customers** and enter purchase orders
- Produce your own reports
- . Navigate the Cashbook and **Accountant Edition functions**

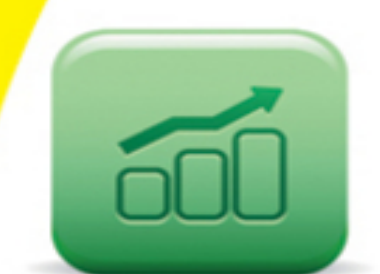

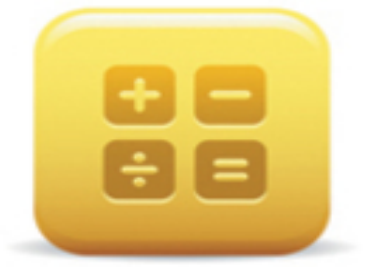

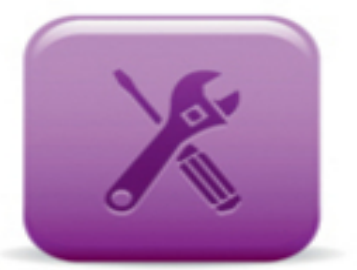

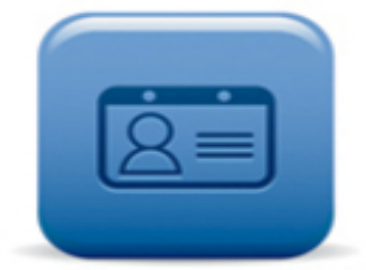

#### **Jane Kelly Author of Sage 50 Accounts For Dummies**

**Making Everything Easier!**"

## Sage One DUMMIES

#### **Learn to:**

- **Set up, install and navigate** using practice data
- **Create invoices for customers** and enter purchase orders
- Produce your own reports
- . Navigate the Cashbook and **Accountant Edition functions**

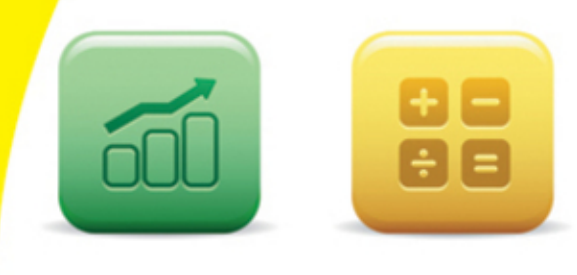

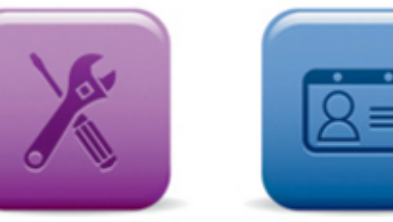

#### **Jane Kelly Author of Sage 50 Accounts For Dummies**

## **Sage One For Dummies®**

#### **Visit**

**[www.dummies.com/cheatsheet/sageoneuk](http://www.dummies.com/cheatsheet/sageoneuk) to view this book's cheat sheet.**

#### **Table of Contents**

**[Introduction](#page-24-0)** 

[About This Book](#page-24-1) [Conventions Used in This Book](#page-25-0) [What You're Not to Read](#page-26-0) [Foolish Assumptions](#page-26-1) [How This Book Is Organised](#page-27-0)

[Part I: Setting Up and Registering Sage One](#page-27-1) **[Part II: Using Sage One Accounts](#page-28-0)** [Part III: Introducing Sage One Cashbook](#page-28-1) [Part IV: Working with an Accountant](#page-28-2) [Part V: The Part of Tens](#page-29-0)

[Icons Used in This Book](#page-29-1) Where to Go from Here

Part I: Setting Up and Registering Sage One

Chapter 1: Introducing Sage One

Meeting the Typical Sage One User Enjoying the Benefits of Sage One

Acquainting Yourself with the Three Variants of Sage One

Cashing in with Sage One Cashbook **Keeping track with Sage One Accounts** Sharing data with Sage One Accountant Edition

Registering for Sage One Navigating Sage One

Checking out the Summary screen

Introducing Jingles

Chapter 2: Sorting Out Your Settings

Making Sage One Your Own: Creating Individual Settings

Paying up with Billing Settings Deciding on your desired Service Settings Using User Settings

Taking Control With Your Business and Financial Settings

Displaying Business Settings Getting the VAT right: Financial Settings Getting paid: Invoice Settings

Using a Checklist

Chapter 3: Keeping in Contact: Setting Up Your Records

Creating Customer Records

Entering customer contacts Sorting customer records

Recording Supplier Details

Entering supplier records Sorting your supplier records

Tracking Down a Contact Editing Your Contact Details Deleting Contacts: You're Outta Here Producing Product/ Service Records Banking That Income: Creating New Bank Records

Chapter 4: Recording Your Opening Balances

Entering Your Opening Balances Creating Products and Services for Unpaid Sales Invoices Recording an Unpaid Purchase Invoice Running Through Some Exercises

Part II: Using Sage One Accounts

Chapter 5: Entering Invoices for Customers and **Suppliers** 

Getting Paid: Setting Up Sales Invoices Working With Sales Invoices

Viewing and editing a sales invoice Voiding a sales invoice Entering a discount for a sales invoice Printing your sales invoice Emailing your sales invoice

Giving Credit Where It's Due: Raising a Credit **Note** Recording Purchase Invoices Recording a Supplier Credit Note Trying Out Some Invoice Exercises

Chapter 6: Recording Payments from Customers and to Suppliers

Recording a Customer Payment **Handling Other Customer Payment Tasks** 

Running an Outstanding Sales Invoice report to check who's paid Refunding an invoice

Paying Up: Recording a Supplier Invoice

Paying part of a supplier invoice Producing an Outstanding Purchase Invoice report

Getting in Some Practice

Chapter 7: Banking on Your Bank Accounts

Counting On Your Default Bank Accounts

Keeping current with your Current **account** Handling your Cash in Hand account Editing your bank account

Entering Other Bank Payments and Receipts

Recurring income **Stopping the recurring income** Paying cheques into your bank account Making payments other than supplier payments

Shelling Out with Expenses

Setting up a recurring expense Stopping a recurring expense Refunding expenses

Transferring Money between Bank Accounts Getting Petty: Dealing with Petty Cash Carrying on with Credit Cards

Processing a payment on your credit card Making a payment against your credit card

Settling Any Differences: Reconciling Your Bank Account

Trying Things Yourself Answering Trying Things Yourself

Chapter 8: Running Your VAT Return

Creating a VAT Return Submitting Your VAT Return

Registering to submit your VAT returns online Using HMRC's website Sending your return directly from Sage One

Coughing Up: Paying VAT Having a Go Yourself

Chapter 9: Preparing Reports

Looking at the Reports Sage One Can Run Using the Different Reports

Checking your Profit and Loss report Running a Balance Sheet report Balancing things up with a Trial Balance Drilling down to the detail

Reporting Yourself!

Part III: Introducing Sage One Cashbook

Chapter 10: Setting Up Your Sage One Cashbook

Understanding What Sage One Cashbook Can Do for You

Working with your accountant Inviting your accountant to join in the fun

Downloading Your Free Trial Tracking Your Cash with Sage One Cashbook

Keeping up-to-date with Cashbook Taking a peek at the Banking screen Checking out your Summary Cultivating your Contacts

Checking Your Settings

Chapter 11: Entering Data into Your Cashbook

Getting Started with Opening Balances Setting Up and Using Cashbook Bank **Accounts** 

Editing your bank account details **Transferring money between accounts** 

Giving Credit to Cashbook

Cashing in with hard cash and paper cheques Bagging bank transfers

Logging Expenses in Cashbook

Again, and again, and again: Dealing with a recurring expense Stop! In the name of Sage: Halting a recurring transaction Give it up: Refunding expenses

Recording Payments from Petty Cash Wiping Away Mistakes: Editing Bank Entries Paying into Your Bank Account Checking Your Bank Statements

Reconciling your bank account entries Viewing a snapshot of your business Running a Profit and Loss report

Rehearsing with Sage One Cashbook Answering the Have a Go Questions

Part IV: Working with an Accountant

Chapter 12: When the Going Gets Tough: Calling an Accountant

Deciding Whether You Need an Accountant

Starting from scratch: Advice on setting up a business Helping assess yourself: Tax returns Dealing with company tax returns Advising on tax Submitting VAT returns Operating the payroll Preparing your year-end accounts

Filing information to HMRC and Companies House

Finding an Accountant

Listening to word of mouth Using local network groups Linking up with other businesses Local sites for local people: Finding your chamber of commerce Checking out business directories – with caution Networking online Accessing the Sage Accountants' Club

Chapter 13: Collaborating with Sage One Accountant Edition

Introducing Sage One Accountant Edition Inviting Your Accountant to Join the Sage One Party Logging In to Your Financial Data **I Name that Account in One: Nominal Account Activity** 

Part V: The Part of Tens

Chapter 14: Ten Top Troubleshooting Tips Chapter 15: Ten Ways to Run Your Accounts System Effectively

Bank Your Cash Regularly Monitor Customers that Haven't Paid Check Your Cash Flow **Keep on Top of Supplier Payments** Maintain an Accurate Petty Cash System Store All Your Receipts Reconcile Your Bank Accounts Regularly Discover the Benefits of Easy-to-Use Filing **Systems** Make Full Use of Checklists Report in a Timely Fashion

**Appendix: Glossary** Cheat Sheet

## Sage One For Dummies<sup>®</sup> by Jane Kelly, ACMA

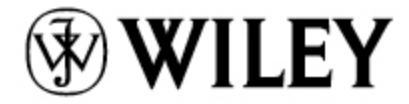

A John Wiley and Sons, Ltd, Publication

#### Sage One For Dummies®

Published by John Wiley & Sons, Ltd The Atrium Southern Gate Chichester West Sussex PO19 8SQ England

[E-mail \(for orders and customer service enquires\): cs](http://cs-books@wiley.co.uk/)books@wiley.co.uk

Visit our Home Page on [www.wiley.com](http://www.wiley.com/)

Copyright © 2012 John Wiley & Sons, Ltd, Chichester, West Sussex, England

Published by John Wiley & Sons, Ltd, Chichester, West Sussex

All Rights Reserved. No part of this publication may be reproduced, stored in a retrieval system or transmitted in any form or by any means, electronic, mechanical, photocopying, recording, scanning or otherwise, except under the terms of the Copyright, Designs and Patents Act 1988 or under the terms of a licence issued by the Copyright Licensing Agency Ltd, Saffron House, 6-10 Kirby Street, London EC1N 8TS, UK, without the permission in writing of the Publisher. Requests to the Publisher for permission should be addressed to the Permissions Department, John Wiley & Sons, Ltd, The Atrium, Southern Gate, Chichester, West Sussex, PO19 8SQ, England, or emailed to permreq@wiley.co.uk, or faxed to (44) 1243 770620.

Trademarks: Wiley, the Wiley Publishing logo, For Dummies, the Dummies Man logo, A Reference for the Rest of Us!, The

Dummies Way, Dummies Daily, The Fun and Easy Way, Dummies.com and related trade dress are trademarks or registered trademarks of John Wiley & Sons, Inc. and/or its affiliates in the United States and other countries, and may not be used without written permission. All other trademarks are the property of their respective owners. Wiley Publishing, Inc., is not associated with any product or vendor mentioned in this book.

Limit of Liability/Disclaimer of Warranty: The contents of this work are intended to further general scientific research, understanding, and discussion only and are not intended and should not be relied upon as recommending or promoting a specific method, diagnosis, or treatment by physicians for any particular patient. The publishe, the author, AND ANYONE ELSE INVOLVED IN PREPARING THIS WORK make no representations or warranties with respect to the accuracy or completeness of the contents of this work and specifically disclaim all warranties, including without limitation any implied warranties of fitness for a particular purpose. In view of ongoing research, equipment modifications, changes in governmental regulations, and the constant flow of information relating to the use of medicines, equipment, and devices, the reader is urged to review and evaluate the information provided in the package insert or instructions for each medicine, equipment, or device for, among other things, any changes in the instructions or indication of usage and for added warnings and precautions. Readers should consult with a specialist where appropriate. The fact that an organization or Website is referred to in this work as a citation and/or a potential source of further information does not mean that the author or the publisher endorses the information the organization or Website may provide or recommendations it may make. Further, readers should be aware that Internet Websites listed in this work may have changed or disappeared between when this work was written and when it is read. No

warranty may be created or extended by any promotional statements for this work. Neither the publisher nor the author shall be liable for any damages arising herefrom.

For general information on our other products and services, please contact our Customer Care Department within the U.S. at 877-762-2974, outside the U.S. at 317-572-3993, or fax 317-572- 4002.

For technical support, please visit [www.wiley.com/techsupport](http://www.wiley.com/techsupport).

Wiley also publishes its books in a variety of electronic formats. Some content that appears in print may not be available in electronic books.

British Library Cataloguing in Publication Data: A catalogue record for this book is available from the British Library

ISBN 978-1-119-95236-7 (pbk); ISBN 978-1-119-95375-3 (ebk); ISBN 978-1-119-95376-0 (ebk); ISBN 978-1-119-95377-7 (ebk)

Printed and bound in Great Britain by TJ International, Padstow, Cornwall

10 9 8 7 6 5 4 3 2 1

♔

## **About the Author**

Jane Kelly trained as a Chartered Management Accountant while working in industry. Her roles ranged from Company Accountant in a small advertising business to Financial Controller for a national house builder. For the last few years Jane has specialised in using Sage accounting software and has taught a wide variety of small businesses and employees the benefits of using Sage. More recently Jane has been involved in writing For Dummies books, the first one being Sage 50 For Dummies, which continues to be a popular choice for Sage users. This latest book has been produced to explain the benefits of the Sage One service that has recently launched. Jane saw a gap in the market for providing a book that offers a Have a Go section where readers can use dummy data to try out the online accounting service.

## **Author's Acknowledgments**

I hope that this book will help many of the small business owners that currently struggle keeping up-to-date with their finances. I want people to understand that if a system is set up properly, it will be very easy to use and the business will gain maximum benefit from it.

I want to thank everyone at Wiley who have been very kind and supportive, particularly Rachael Chilvers and the rest of the development team who have turned my words and pictures into the For Dummies book that you see before you.

I would also like to thank the staff at Sage UK Limited, particularly Michael Barber and Richard Hughes, who have patiently answered my questions and comments about Sage One.

Finally, I would like to thank my husband Malcolm and my daughter Megan who have put up with me disappearing into the office to work on the book for what must have seemed like a never-ending time.

## **Dedication**

I would like to dedicate this book to my daughter Megan and my husband Malcolm. Without their support none of my books would ever have been created.

#### Publisher's Acknowledgements

We're proud of this book; please send us your comments through our Dummies online registration form located at [www.dummies.com/register/.](http://www.dummies.com/register/)

Some of the people who helped bring this book to market include the following:

#### Commissioning, Editorial, and Vertical Websites

Project Editor: Rachael Chilvers

Commissioning Editor: Claire Ruston

Assistant Editor: Ben Kemble

Development Editor: Andy Finch

Technical Editor: Richard Hughes

Proofreader: James Harrison

Production Manager: Daniel Mersey

Publisher: David Palmer

Cover Photos: © iStock / designalldone

Cartoons: Ed McLachlan

Composition Services

Project Coordinator: Kristie Rees

Layout and Graphics: Claudia Bell, Joyce Haughey

Proofreader: Melanie Hoffman

#### Indexer: Claudia Bourbeau

#### Publishing and Editorial for Consumer Dummies

Kathleen Nebenhaus, Vice President and Executive Publisher

Kristin Ferguson-Wagstaffe, Product Development Director

Ensley Eikenburg, Associate Publisher, Travel

Kelly Regan, Editorial Director, Travel

#### Publishing for Technology Dummies

Andy Cummings, Vice President and Publisher

#### Composition Services

Debbie Stailey, Director of Composition Services

## Foreword

Accounting has been around for thousands of years and still forms part of everyday business life. It's core to all businesses and is as important as any other process such as paying your staff or buying stock.

But you don't start a business because you want to produce accounts. You start a business because you have a passion for what you do and you want to achieve success. The accounting side is just a necessary part of the process.

When Sage was established in 1981, the emerging technology consisted of floppy disks and an Amstrad office computer. Out of that spirit of innovation came the first Sage software package designed to help businesses with basic accounting. These days, businesses have an ever-increasing choice when it comes to deciding on how to run their business and how to record their accounts. Some use spreadsheets; some prefer to do it manually using receipts and notebooks; while others use accounting software. And with computers and the Internet increasingly present, more and more people are using laptops, iPads and mobile phones to help run their business and are looking for the solutions to fit their needs.

We too have come a long way from those first floppy disks. Sage is now a global company. A leading supplier of business software to 6.3 million businesses worldwide. With over 30 years' experience of working with businesses of all sizes, we've continued to develop our accounting and business software. And in January 2011 we launched Sage UK's first online accounting solution – Sage One.

We talked to hundreds of small businesses and accountants all across the UK to find out what they needed from an accounting service. And our goal became delivering safe, simple online accounting, supported by the experts.

Sage One benefits from the advances in technology that have led to the introduction of Software as a Service – essentially, software that is run over the Internet or 'cloud', via an Internet browser. These cloud services offer many advantages to businesses. They're typically cheaper than their traditional desktop counterparts because there are no production or packaging costs. And because you can access them from Internet-enabled devices, such as PCs or Macs, iPads and even mobile phones, you're less restricted and can operate your business on the move.

We want to make it really easy for business owners to run their business using online services. We believe that necessary business processes, like accounting, shouldn't get in the way of you actually running your business. But because we recognise that the relationship between a small business owner and an accountant is important, we designed Sage One to allow them to work together easily, efficiently, online and in real time.

The aim of Sage One For Dummies is to help you maximise the value of using Sage One to manage your business finances. As Sage One requires no previous accounting knowledge there's a real synergy between Sage One and the For Dummies brand. For Dummies books take away the jargon and strip back complicated processes, making them easy for the inexperienced, which is exactly what Sage One is all about.

We understand that you didn't get into business to produce accounts. So, by making the necessary parts of the process as simple and straightforward as possible, you can get on and enjoy running your business.

Chris Stonehouse

Head of Sage Online, Sage UK Limited

## Introduction

<span id="page-24-0"></span>Most people love running their own small business, but hate the idea of doing the paperwork. For example, although you know that you need to keep receipts, most of them are probably stuffed in envelopes or plastic bags waiting until your accountant asks for them.

A few business people may keep a spreadsheet detailing income and expenditure, but this format can all too easily become unwieldy to deal with.

Fortunately, here comes Sage One now, riding over the horizon to the rescue, enabling you to keep your records filed neatly online. The program can be accessed at any time of the day or night, and so you can see your financial data online and update it even in the middle of the night!

Accurate and complete financial records are crucial to any business owner, particularly when dealing with bank managers, asking for a loan or providing information to Her Majesty's Revenue and Customs (HMRC).

## <span id="page-24-1"></span>**About This Book**

In this book I show you how to setup, use and make the most of Sage One Accounts and Sage One Cashbook. I also discuss Sage One Accountants Edition, so that you know the benefits of this extra service for you and your accountant.

I provide step-by-step guides showing you how to:

- $\triangleright$  Prepare professional sales invoices very quickly and easily.
- $\blacktriangleright$  Manage your cash flow.
- $\blacktriangleright$  Record your purchase invoices.
- Prepare a simple Profit and Loss account and Balance Sheet.
- $\blacktriangleright$  Prepare your VAT return.

In addition, I discuss the role of accountants within your business. You may already have one, but if not I help you determine whether employing the services of an accountant is appropriate for you and how to go about finding one.

## <span id="page-25-0"></span>**Conventions Used in This Book**

I use the Sage One service throughout this book, concentrating mainly on the Accounts service, but also discussing the Cashbook and the Accountants Edition. To help you find your way around the book, I use the following conventions common to all For Dummies titles:

- $\blacktriangleright$  Italics indicate a defined term or a point of emphasis.
- Boldfaced text highlights the key phrase in a bulleted or numbered list.
- Monofont is used for web addresses.

In addition, where I need to use a gender-specific term in the text, for example when referring to accountants, I use female in even-numbered chapters and male in odd-numbered chapters, to avoid constantly using the clumsy 'he/she' or 'him or her'.

## <span id="page-26-0"></span>**What You're Not to Read**

The aim of this book is to get you confidently using Sage One as quickly as possible. I include lots of examples and exercises and also some practical bookkeeping tips on how to keep your financial records. Focus on those you find most useful. If you intend to use the full Sage One Accounts service and need to do VAT returns and send out invoices to people, you don't need to read Part III on the Cashbook.

In addition, if you want the basic info quickly, you can safely skip the text in grey boxes and anything marked with the Technical Stuff icon.

## <span id="page-26-1"></span>**Foolish Assumptions**

While writing this book, I made some key assumptions about you and why you picked up this book to get a better understanding of Sage One. I assume that you're one of the following:

 $\blacktriangleright$  A business owner who wants to keep orderly accounting records. You have a good understanding of business and its terminology, but you don't have the time or inclination to tackle the full implications of bookkeeping and accounts.

The spouse/partner of a sole trader who's been tasked with 'sorting out the accounts'. You need a simple and easy to understand system, so that you can accurately record the cash and cheques that flow in and out of the business. You also want to be able to hand over the records to your accountant in the most timely and costefficient way possible.

## <span id="page-27-0"></span>**How This Book Is Organised**

I organise Sage One For Dummies into five parts, which I outline below. I also include a Glossary at the back of the book, which highlights some of the bookkeeping terms that you may come across while running your business. You can dip in and out of it as and when the occasion arises.

I provide loads of opportunity for you to complete various exercises throughout the book, so that you can practise what I discuss in the chapter. By using the dummy data provided, you can set up customers, suppliers and bank accounts, enter sales and purchase transactions, and reconcile your bank account. You also produce a dummy VAT return. Just check your screens and reports against the ones I supply so that you can see whether you've got the hang of things and entered the data correctly. Alternatively, you can simply start entering your own data as soon as you've read the chapter.

## <span id="page-27-1"></span>**Part I: Setting Up and Registering Sage One**

In Part I, I show you how easy setting up and registering with Sage One really is. I explain the three variants of Sage One, which helps you determine the best one (excuse the pun) for your needs. In this part, you successfully set up your system and enter customer and supplier records, all ready to start receiving data.

## <span id="page-28-0"></span>**Part II: Using Sage One Accounts**

In Part II, I introduce Sage One Accounts and show you its features and benefits. You find out how to prepare professional looking sales invoices in minutes. You also discover how to enter your purchase invoices and bank transactions. I explain the importance of, and how to do, bank reconciliations, and from the data you enter, how to run your VAT Return, Profit and Loss account and Balance Sheet.

### <span id="page-28-1"></span>**Part III: Introducing Sage One Cashbook**

In Part III, I explain what the Sage One Cashbook can do for your small, probably cash-based, business. I talk about registering and setting up your Cashbook and I go into detail about how you enter your data. I show you how to handle income and expenses and which useful reports you can use for your business.

## <span id="page-28-2"></span>**Part IV: Working with an Accountant**

In Part IV, I discuss how an accountant can help you with your business. I explain the role that an accountant undertakes for your business and how one can help by offering advice on the best way to structure your business. I also look at the various different ways in which you can find an accountant.

I also talk about the Sage One Accountant Edition and explain how it works. I show how this service enables an accountant to help you with your accounts in several ways.

## <span id="page-29-0"></span>**Part V: The Part of Tens**

This part is central to all *For Dummies* books. I include a chapter on troubleshooting, which shows you how to resolve problems that you may experience as you use Sage One. I also share ten top tips for running your accounts system.

## <span id="page-29-1"></span>**Icons Used in This Book**

For Dummies books use little pictures, called icons, to flag certain chunks of text. The icons in Sage One For Dummies are:

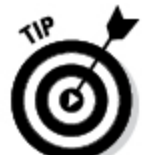

 Look to this icon for ideas on how to improve your bookkeeping processes and manage your business accounts.

**EMEMBER** 

 This icon marks anything I really, really want you to recall about using Sage One, or even just good bookkeeping